#### Page Descriptor

- One for each page of memory
- Quite large at least 28 bytes plus a list head
- Many flags locked, dirty, accessed, active/inactive, being reclaimed, and more
- $\blacksquare$  Reference counter how many page tables is this page part of?

2 / 33

#### Non-Uniform Memory Access

- For some CPU types, some forms of memory are more expensive to access than others
- Memory organized into *nodes*
- Not needed for Pentiums, but complicates the rest of memory architecture

3 / 33

1

### Memory Zones

- Not all memory is equally addressable
- Different types of memory have to be used for different things
- Linux uses different zones to handle this
- ZONE\_DMA: Some older I/O devices can only address memory up to 16M
- ZONE\_NORMAL: Regular memory up to 896M
- ZONE\_HIGHMEM: Memory above 896M

4 / 33

## High Memory

- On Pentiums, the Linux kernel can't address memory over 1G. Why not?
- $\blacksquare$  Not enough address space available, given Linux's addressing strategy  $\blacksquare$ where the kernel is, where the user programs start, etc.
- Memory up to 896M is addressed directly
- Virtual addresses between 896M and 1G are constantly changed, to address physical memory at higher addresses
- On 64-bit machines, this isn't an issue; all memory is directly addressable

## Slab Allocator

- There are certain kinds of data structures that are frequently allocated and freed
- Instead of constantly asking the kernel memory allocator for such pieces, they're allocated in groups and freed to per-type linked lists
- To allocate such an object, check the linked list; only if it's empty is the generic memory allocator called
- To free such an item, just put it back on the list
- If a set of free objects constitute an entire page, it can be reclaimed if necessary

 $6 / 33$ 

# Linux Page Frame Reclaiming Algorithm 7 / 33

#### Principles

- Linux does not predetermine how memory is used
- All pages can be used for all purposes
- Well, most...
- Memory will be consumed until there's none left
- The Linux Page Frame Reclaiming Algorithm (PFRA) has to make sure that there is some free

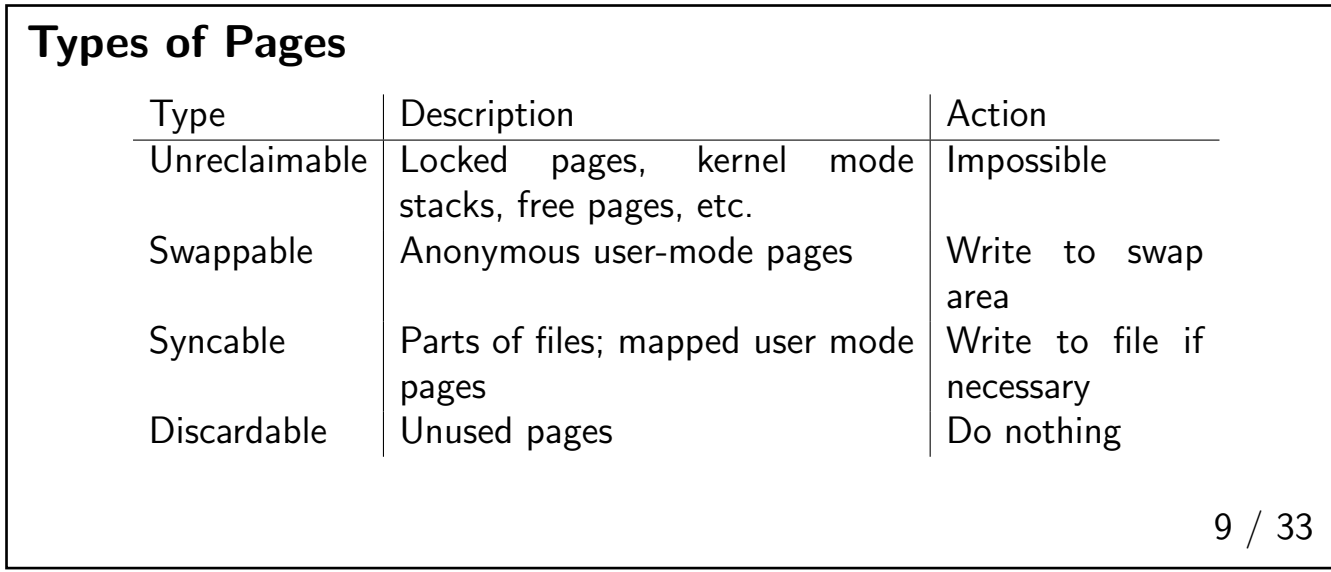

#### Mapped versus Anonymous Pages

- A mapped page is part of a file
- It corresponds to a given block in the file system
- Very often, such pages are read-only and hence can't be dirty
- An anonymous page does not correspond to any file it may be part of a program's data area or stack — and has to be written to the swap area

### Reclamation Principles

- First reclaim pages not associated with any process (no page table changes needed)
- Virtually all user-mode pages are reclaimable
- For shared pages, clear all page table entries simultaneously
- Only reclaim "unused" pages, i.e., those that haven't been referenced recently

11 / 33

#### When to Reclaim Memory

- Low on memory
- Hibernation (part of laptop power management out of scope)
- Periodically make sure that memory will be available whenever it's needed

# The LRU Lists

- Two linked lists of pages for each process: the *active list* and the *inactive list*
- Clearly, we reclaim pages from the inactive list first
- If a page hasn't been referenced lately, it moves to the inactive list
- If a page is referenced, it *doesn't* get moved to the active list immediately

13 / 33

#### Double Accesses

- The first time a page is accessed, the PG\_referenced flag is set
- The next time it's accessed, it's moved to the active list
- That is, it takes two accesses for a page to be declared active
- More precisely, it takes two accesses in different scans for a page to become active
- If the second access doesn't happen soon enough, PG\_referenced is reset

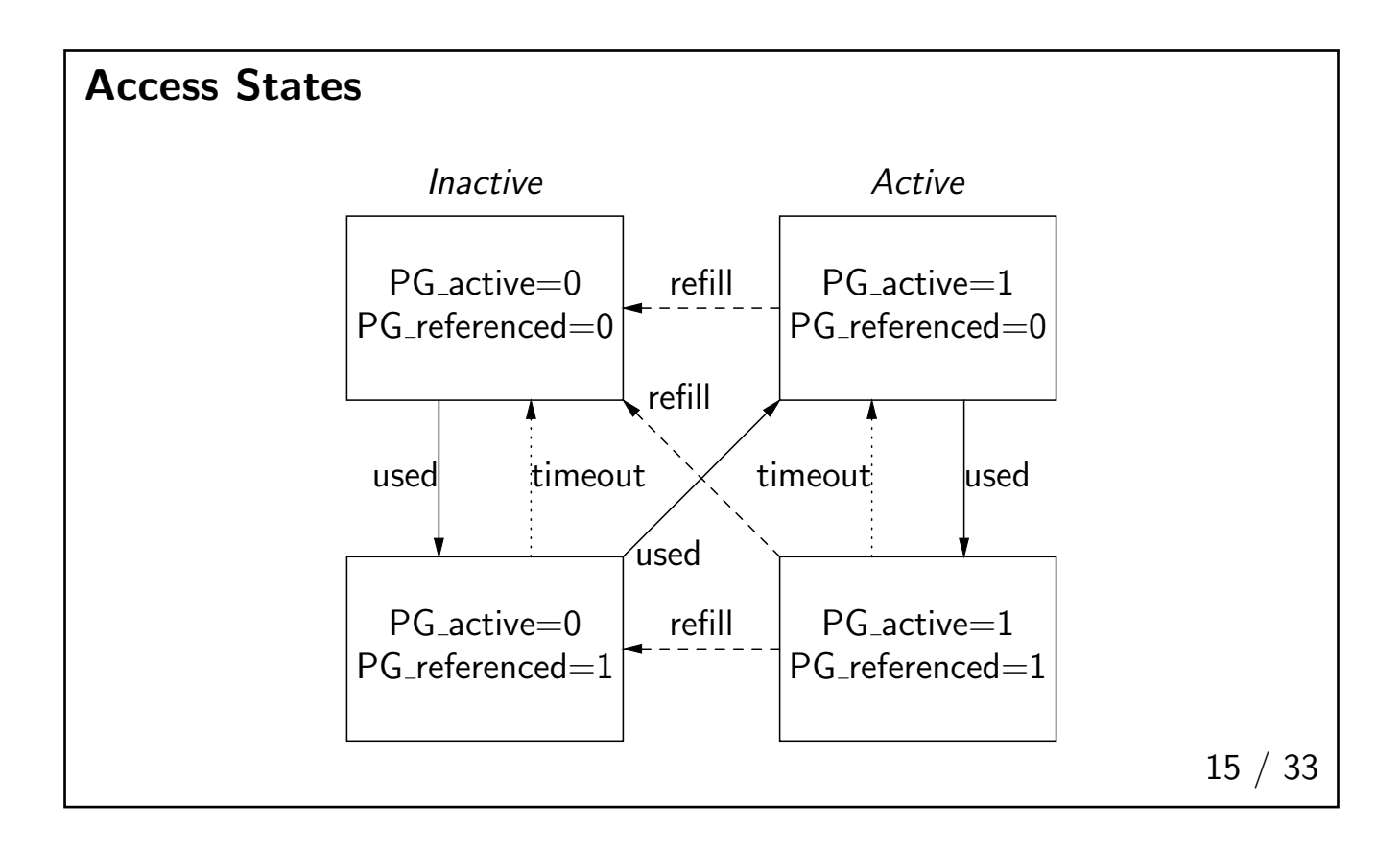

#### Access States

- When a page is referenced, it moves to a more active state
- After two accesses, it moves to the active list
- When a page hasn't been used for a while, it moves a less active state
- After two timeouts, it moves to the inactive list
- If memory is getting low, pages can be demoted regardless of activity state

# Refilling Memory

- Periodically try to make pages reclaimable
- If too aggressive, too many active pages are reclaimed
- If too timid, not enough memory will be free
- Works adaptively

17 / 33

#### Adaptive Rate

- Start by scanning a few pages to see if they should be reclaimed
- If memory is running low, increase the rate Controlled by prority field
- Conversely, reduce rate if ok
- If more memory needed, tend to swap out process' pages

### Equations

- distress is a trouble measure: 0 is good, 100 is great trouble: distress =  $100 \gt\gt{prev\_priority}$ ;
- How much memory is currently mapped? mapped ratio =  $(nr \mod * 100)$  / total memory;
- Should we tend to swap out process pages? swap\_tendency = mapped\_ratio / 2 + distress +  $vm$ \_swappiness;
- Note: vm\_swappiness is tunable by the administrator. High values mean it will swap user mode pages more readily; 0 means it almost never will.

19 / 33

# Writing Dirty Pages

- Normally, not many dirty pages are written at any one time
- You don't want to clog up the disk bandwidth, since the write may be useless — if anticipatory, the page may never actually be reclaimed, or it may be dirtied again before reclamation
- However, if memory is low  $-$  that is, if an allocation request has failed  $-$  a large burst can be written

## Periodic Reclaiming

- A kernel thread kswapd runs periodically to reclaim memory
- Some *must* be free at all times often need to allocate memory at interrupt level, when sleeping is impossible
- If there's too little free memory in the zone (less than pages\_min), it tries to find more; if more than pages high, it does nothing
- After reclaiming 32 pages, kswapd yields the CPU and calls the scheduler, to let other processes run

21 / 33

# The Out-of-Memory Killer

- If there's no free and no reclaimable memory, the system is in trouble
- Last resort: kill some process
- Find a process that fits the following criteria: big (including its children), hasn't run too long, low priority, non-root

# Swapping 23 / 33

#### The Swap Token

- To prevent thrashing, one process at a time can hold the swap token
- Pages belonging to the swap token owner are (almost) never reclaimed
- The idea is to force other process' pages out of memory, to let one process run
- Ideally, the token should be held for a considerable amount of time, possibly even minutes
- The token is a pointer to the process' memory data structure; it simply skips any memory structure if it equals the token

24 / 33

#### The Swapper

- On Linux, the swapper writes pages out to the swap area and reads in other pages
- Also manage swap areas on disk
- Keeps track of mapping between per-process virtual address and disk block address

## The Swap Area

- Frequently a separate disk partition
- Can also be a regular file on disk, but that's slower
- Swap area starts with some magic values to identify the partition as a swap area
- Also keeps track of bad blocks

26 / 33

## Distribution of Pages

- Try to keep pages in contiguous page slots in the swap area
- Improves performance minimize seek time
- (That's why files are bad for swapping)
- With multiple swap areas, prioritize them by access speed
- Among swap areas of equal speed, use round-robin

## The Swap Cache

- Several race conditions possible
- Example: two processes simultaneously try to swap in the same shared page
- Example: a process may try to swap in a page that is currently being swapped out
- The *swap cache* is used as an intermediate owner of pages
- All attempts to change a page's status must go through the cache
- This provides the requisite locking

28 / 33

## vmscan.c: Where Decisions Are Made

- The page frame reclamation algorithm
- Decides what pages to swap out
- Implements the LRU algorithm

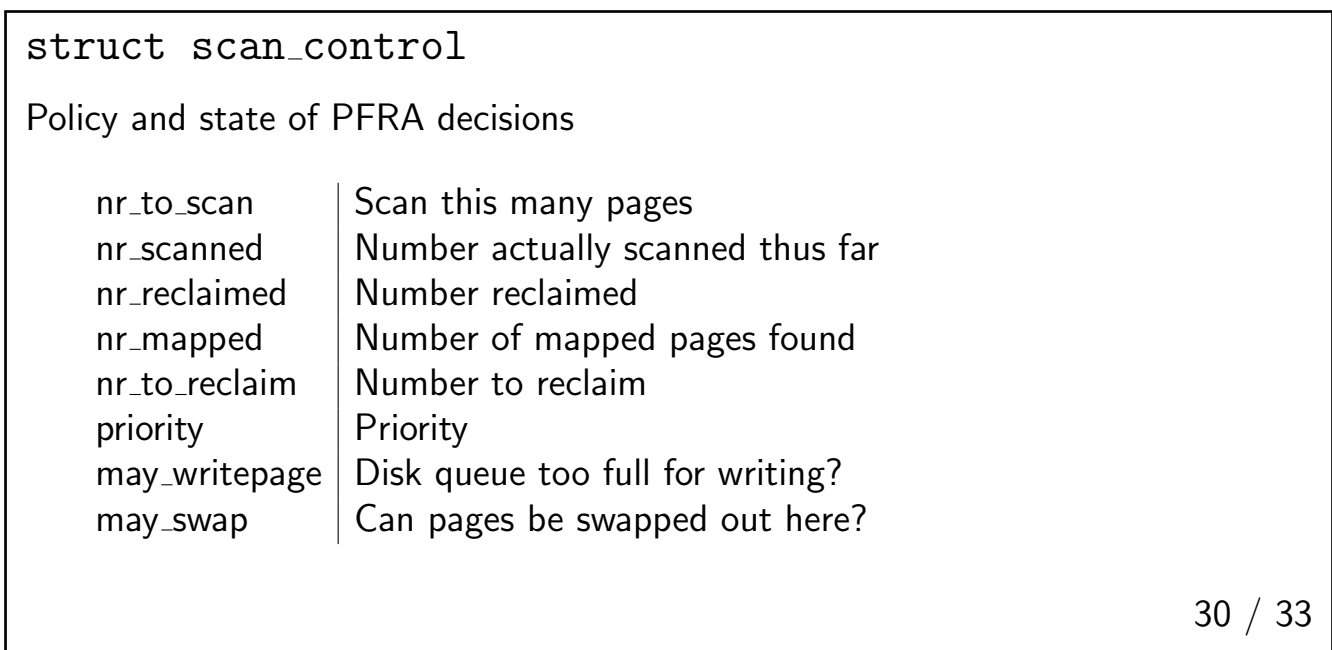

# try\_to\_free\_pages()

- Called when it's time to find some free memory
- Iterates until enough pages are found
- Writes a group, but not too many; it then sleeps
- If enough pages are reclaimed, it returns

## refill\_inactive\_zone()

- Moves pages from active list to inactive
- Looks at distress level, mapped ratio, etc.

32 / 33

## shrink\_list $()$  – the Heart of PFRA

- The caller (shrink\_cache() moves a group of pages from the LRU list to a temporary list
- shrink\_list() tries to reclaim each page on this list
- It removes the page from the list; if it can't reclaim it, it puts it back
- Pages that appear to be locked for a long time are put on the active list
- Others are kept on the inactive list, to be freed next time
- There is no bias against reclaiming dirty pages; however, they can be written out here